## **Deptt. Of ECE Virtual Lab Experiments**

## **Sem: III ECE Lab: PCB and Electronics Workshop Lab**

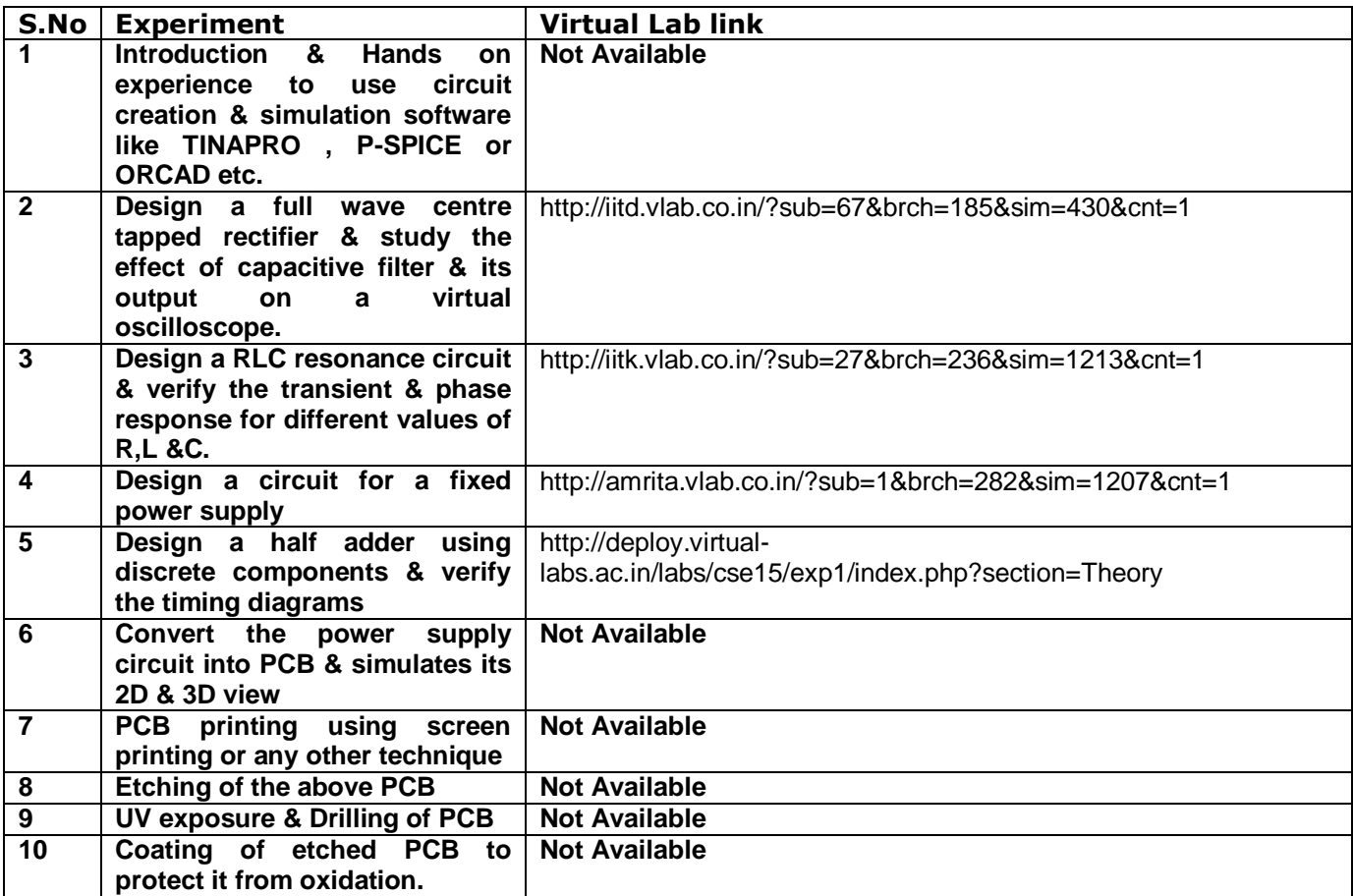